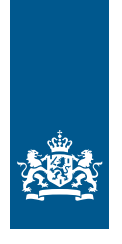

Ministerie van Sociale Zaken en Werkgelegenheid

# Verkorte handleiding projectadministratie Subsidie Duurzame inzetbaarheid voor bedrijven

**In de Handleiding projectadministratie (HPA) vindt u alles wat u moet weten over de projectadministratie. Op de website van Uitvoering van Beleid (UVB) vindt u de HPA en de benodigde formats. In deze verkorte handleiding projectadministratie hebben we de belangrijkste zaken overzichtelijk op een rijtje gezet.**

### De projectadministratie…

#### **...is vormvrij**

het mag in uw eigen boekhoudsoftware maar bijvoorbeeld ook in Excel. Ook mag het volledig digitaal zijn, zolang u maar aansluit bij de eisen die de Belastingdienst hieraan stelt. U mag zelf kiezen. Als het maar toegankelijk en goed controleerbaar is voor de accountant en het ministerie.

#### **...moet 10 jaar lang worden bewaard**

na afloop van uw project. Deze termijn start op de datum waarop de subsidie definitief is vastgesteld. Dit is de datum in de brief waarin de definitieve hoogte van de subsidie wordt meegedeeld. Deze brief ontvangt u na afloop van uw project.

# **...bestaat uit vier onderdelen:**

**A** Financiële administratie **B** Activiteiten administratie

- 
- **C** RVU-administratie (regelingen voor vervroegd stoppen met werken) **D** KvK-lijst

.. .

# **A** Financiële administratie

In de financiële administratie onderbouwt u de gemaakte kosten. Hierin neemt u per kostensoort de volgende bewijsstukken op:

## Interne kosten

Als u eigen personeel inzet om duurzame inzetbaarheidsactiviteiten uit te voeren, onderbouwt u hun loonkosten als volgt. Per ingezette medewerker neemt u de volgende documenten op:

- 1. Individuele berekening van het uurloon (*zie kader*). 2a. Urenstaten: de medewerker moet de voor het project gemaakte uren bijhouden. Dit kan in het tijdschrijfsysteem van de arbeidsorganisatie maar mag ook bijvoorbeeld in Excel (zie de website van UVB voor een format). OF
- 2b. Addendum bij de arbeidsovereenkomst. Zie de HPA voor de precieze voorwaarden en de website van UVB voor het format voor het addendum.
- 3. Individuele berekening van de door de medewerker aan het project bestede uren maal het berekende uurloon.

# Externe kosten

#### **Per kostenpost op te nemen documenten**

Voor iedere kostenpost bevat de administratie:

- 1. de opdracht ...
- 2. de factuur
- 3. het betalingsbewijs.

*Batchbetaling?* Zorg dan dat het spoor van de factuur naar de betaling in de batch goed navolgbaar is.

#### **Bewijs van marktconformiteit**

Als u iemand inhuurt tegen een uurloon dat hoger is dan €135 per uur (exclusief btw) en de totale opdracht €50.000 of meer is, dan moet u de marktconformiteit van de inhuur aantonen. Dit doet u door onder andere het bestek, de opgevraagde offertes en de ingevulde gunningsmatrix in de administratie op te nemen. *Aftoppen:* als u geen offerteprocedure heeft uitgevoerd kunt u de ingehuurde capaciteit in de administratie opnemen voor €135 per uur (exclusief btw) en het resterende bedrag voor eigen rekening nemen.

#### *Hoe bereken ik het uurloon van een medewerker?*

*1. U telt op:*

- *het bruto jaarloon bij een voltijds dienstverband\* (basisbedrag zonder toeslagen, zoals de toeslag voor vakantiegeld en overuren) en*
- *de eindejaarsuitkering bij een voltijds dienstverband.*
- *2. Vermeerder het totaalbedrag van stap 1 met een opslag van 32%.*
- *3. Deel het totaalbedrag van stap 2 door 1720 uur.*

*Let op: deze berekeningsmethode is verplicht. U mag hier niet van afwijken.* 

*\* een voltijds dienstverband is wat in uw organisatie op basis van bijvoorbeeld de cao geldt als voltijds dienstverband. Dit kan dus een werkweek van 36, 38 of 40 uur zijn. Voor de toepassing van de berekening is dit niet van invloed: u deelt bij stap 3 in alle gevallen door 1720 uur.* 

### *Tip*

 $:$   $\rightarrow$ 

*Vermeld in de opdrachtverlening duidelijk dat de opdracht betrekking heeft op uw project. Laat ook door de leverancier op de factuur duidelijk vermelden dat het goederen en/of diensten betreft voor het project.* 

- $\mathbf{m}$  $\Box$
- ÷

# **B** Activiteiten administratie

### Bewijs dat de projectactiviteiten zijn uitgevoerd

Als in de activiteiten producten worden opgeleverd zoals een onderzoeksverslag dan moeten deze bij de projectadministratie worden gevoegd. Als u een bijeenkomst heeft georganiseerd kunt u dit aantonen met een presentielijst of een verslag dat naar de deelnemers is gestuurd. Twijfelt u hoe u voor een activiteit aantoont dat deze is uitgevoerd? Neem dan contact op met de helpdesk van UVB.

- 
- 

# **C** RVU-administratie

### Gegevens werknemers en RVU

De administratie bevat voor iedere werknemer waarmee een regeling voor eerder stoppen met werken (RVU) is overeengekomen:

- 1. Het burgerservicenummer (BSN).
- 2. Kopie overeenkomst tussen werkgever en werknemer, waaruit de vrijwillige vervroegde uitdiensttreding van de werknemer blijkt en de hoogte en duur van de RVU-uitkering.
- 3. Kopie bankafschrift of bankpas van de werknemer ter verificatie van het bankrekeningnummer van de werknemer.
- 4. Betaalbewijzen van alle maandelijkse betalingen aan de werknemer.

### BSN-rapportage

Overzicht met daarin per werknemer het BSN, de hoogte en duur van de uitkering. Het format voor dit overzicht vindt u op de website van UVB onder de naam 'BSN-rapportage'.

# r.

× п

# **D** KvK-lijst

Lijst met de KvK-nummers van alle organisaties die onder het bereik van het project vallen, zoals dochters en franchisenemers, én van de organisaties die u contracteert bij de uitvoering van het project. SZW controleert op basis hiervan of er sprake is van verbonden organisaties. Meer informatie hierover vindt u in de HPA.

Het format voor de lijst vindt u op de website van UVB. Per organisatie neemt u daarin op:

- het 8-cijferige KvK-nummer
- de naam van de organisatie
- 
- de naam van de activiteit waaraan is deelgenomen of waarvoor kosten zijn gemaakt.

**Maatwerkregeling Duurzame Inzetbaarheid en Eerder Uittreden** 

*Samen versnellen we duurzame inzetbaarheid*

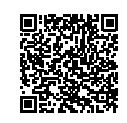

**Meer informatie?** Alle informatie over de subsidie vindt u op onze website: www.uitvoeringvanbeleidszw.nl/ subsidies-en-regelingen/duurzame-inzetbaarheidbedrijven/

**Komt u er niet uit?** De helpdesk van UVB is tijdens kantooruren bereikbaar op 070-3152355 en via e-mail: postbus.mdi-eu@minszw.nl.